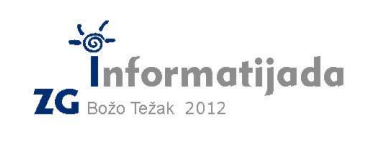

 **5. svibnja 2012., 3. kolo Logo – PODSKUPINA I - OSNOVNE ŠKOLE - 5. Zadatak PRIKAZ 100 bodova** 

Napišite program **prikaz :l :d** koji će zadanu listu koja se može sastojati od brojeva i podlisti prikazati na ekranu. Svaki broj se iscrtava kao mnogokut s radijusom zamišljene mu opisane kružnice iznosa :d/2. Svi mnogokuti su usmjerni prema desno (prvi vrh koji se crta gleda prema desnom rubu ekrana). Lista se iscrtava kao par lijeve i desne zagrade visine :d i širina :d/4. Početna točka crtanja se nalazi na polovoištu dulje linije prve lijeve zagrade kako je pokazano slikom. Sve udaljenosti (razmaci) i duljine su bazirane na polovini i četvrtini varijable :d kako je prikazano slikom:

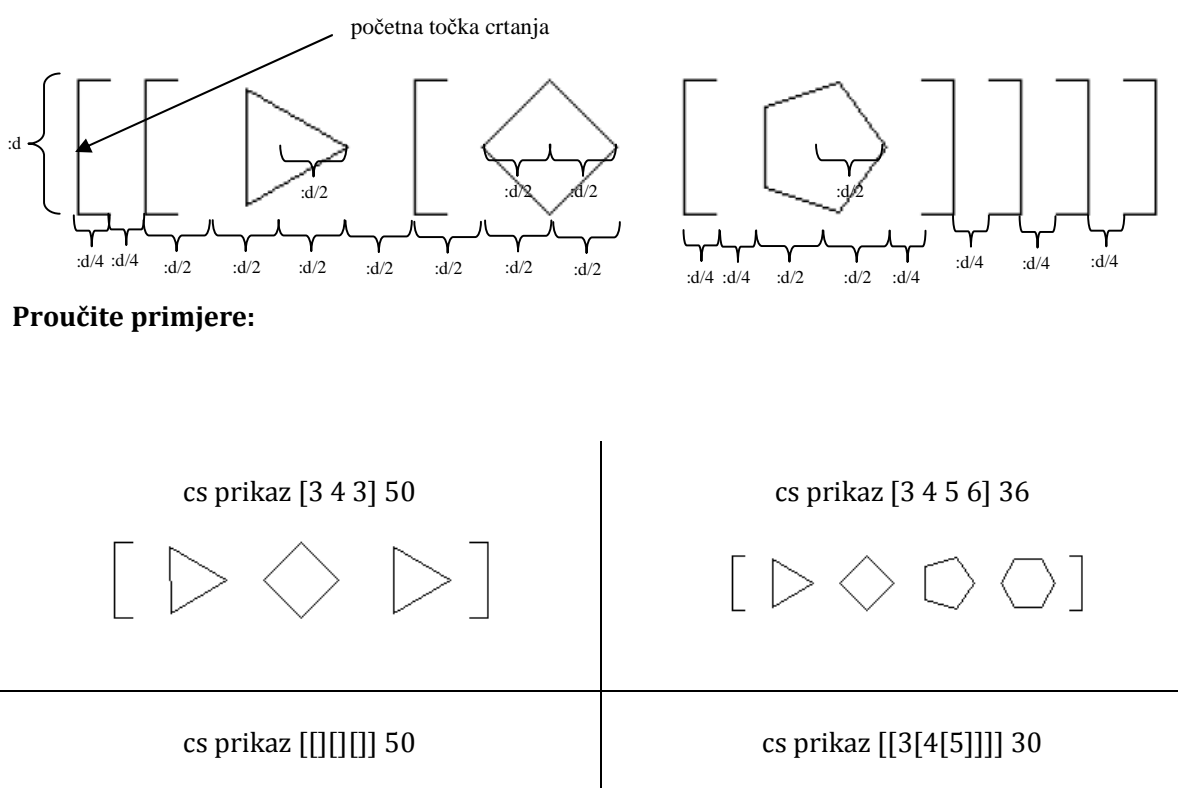

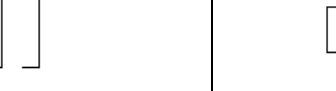

 $[|D| \diamondsuit |D|]$ 

Naziv procedure: **prikaz :l :d** Naziv datoteke: **prikaz.lgo** 

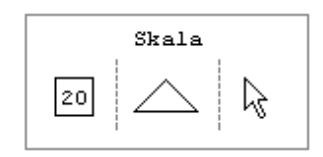